## Semestrální projekt

#### České vysoké učení technické v Praze Fakulta stavební

#### Úvod do zpracování prostorových dat

#### Ondřej Svoboda zimní semestr 2016/2017

## Cíl projektu

- vytvoření tématických vrstev nad daty OpenStreetMap a RÚIAN se zaměřením na síťové analýzy
- vytvoření sady ukázkových dotazů

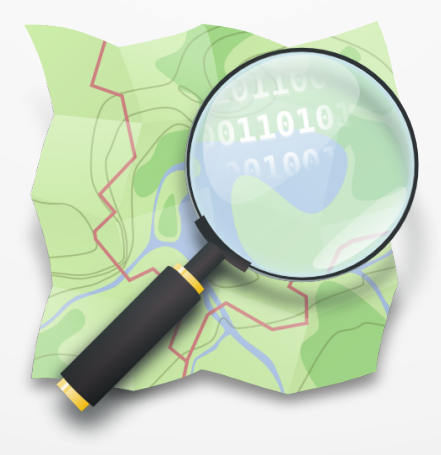

#### Data a software

- data
	- schémata *osm* a *ruian* v databázi *pgis\_uzpd* na fakultním serveru *geo102*
- software
	- *PostgreSQL* s rozšířením *PostGIS* a *pgRouting*
	- *QGIS* a zásuvný modul *DB Manager*

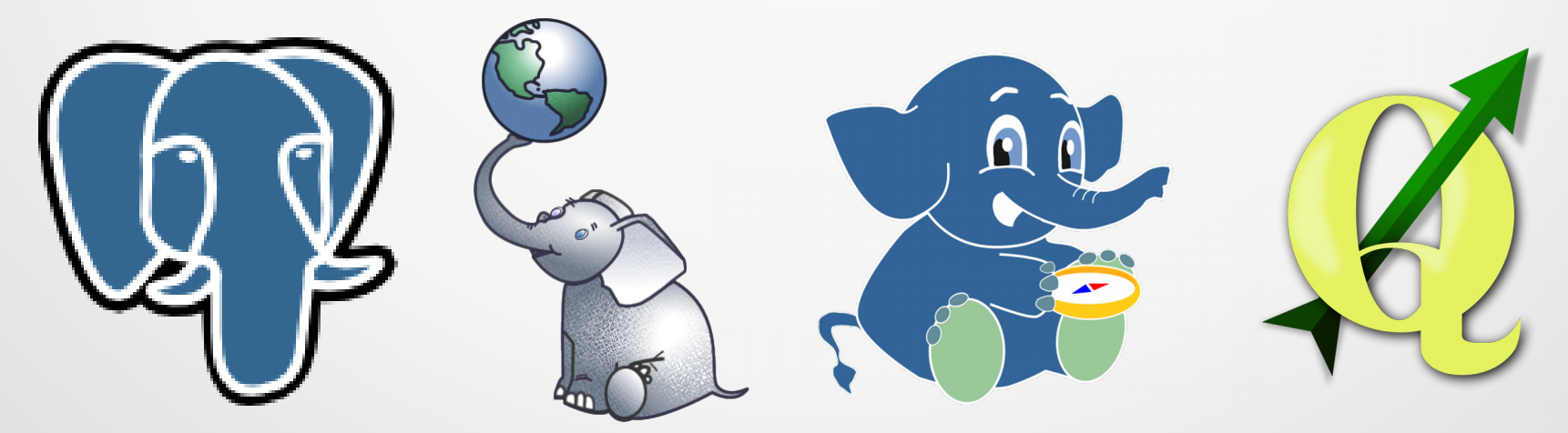

## Tématické vrstvy

- společný souřadnicový systém *S-JTSK / Krovak East North SJTSK*
- vrstvy
	- silnice
	- vesnice
	- řeky
	- letiště

## Silnice - pgRouting

- alter table roads add column source integer;
- alter table roads add column target integer;

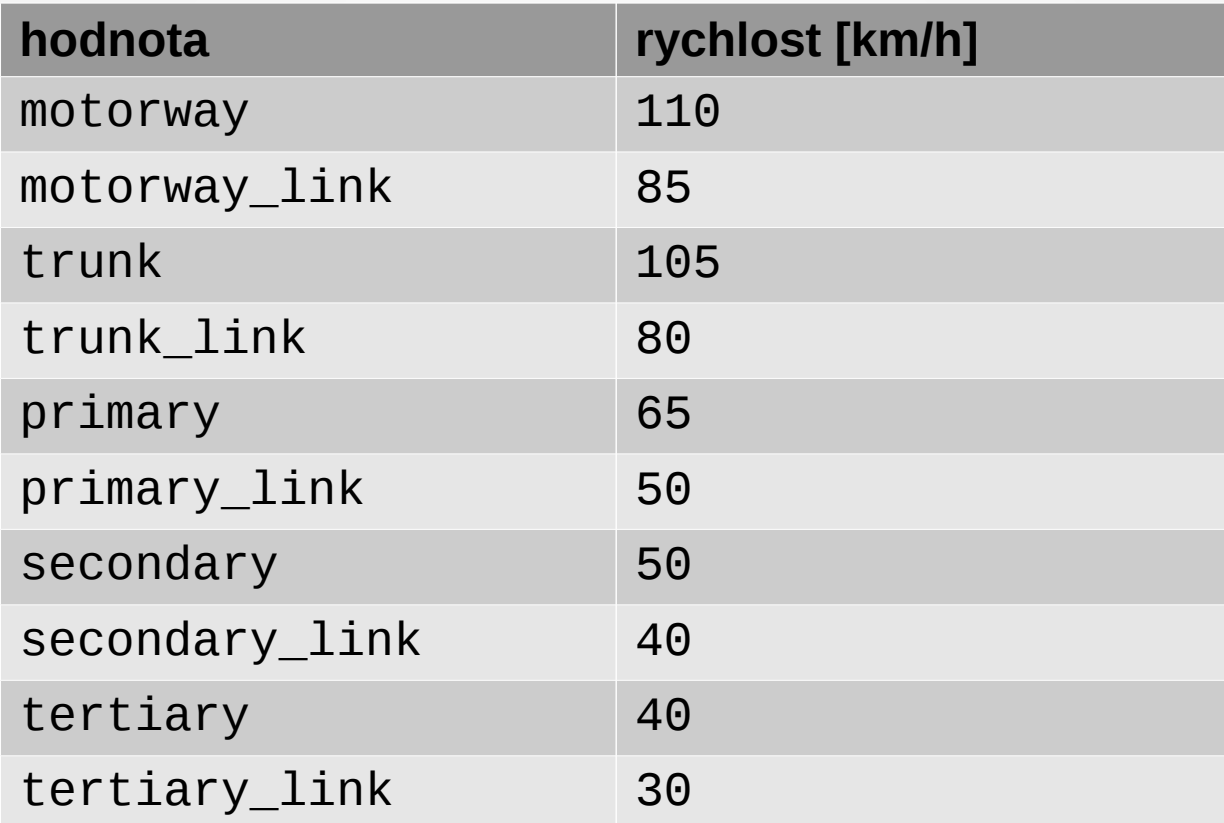

## Silnice – jednosměrné komunikace

```
\bullet update roads set this_way = case oneway
                                    when '-1' then 1000000000
                                    when 'reverse' then 1000000000
                                    else 0 
                                   end;
\bullet update roads set oppo_way = case oneway
                                    when 'yes' then 1000000000
                                    when 'true' then 1000000000
                                    when '1' then 1000000000
                                    else 0
                                   end;
```
### Silnice - pgRouting

- select pgr\_createTopology('roads', 0.001, 'geom', 'gid');
- select pgr\_analyzeGraph( 'roads', 0.001, 'geom', 'gid', 'source', 'target');
- select pgr\_nodeNetwork('roads', 0.001, 'gid', 'geom', 'noded');
- create table roads f as select rn2.id as gid, r.categor as categor, r.oneway as oneway, rn2.geom as geom from roads noded 2 rn2 left join roads\_noded rn on rn2.old\_id = rn.id  $left$  join roads r on rn.old\_id = r.gid;

# Silnice - sloupce

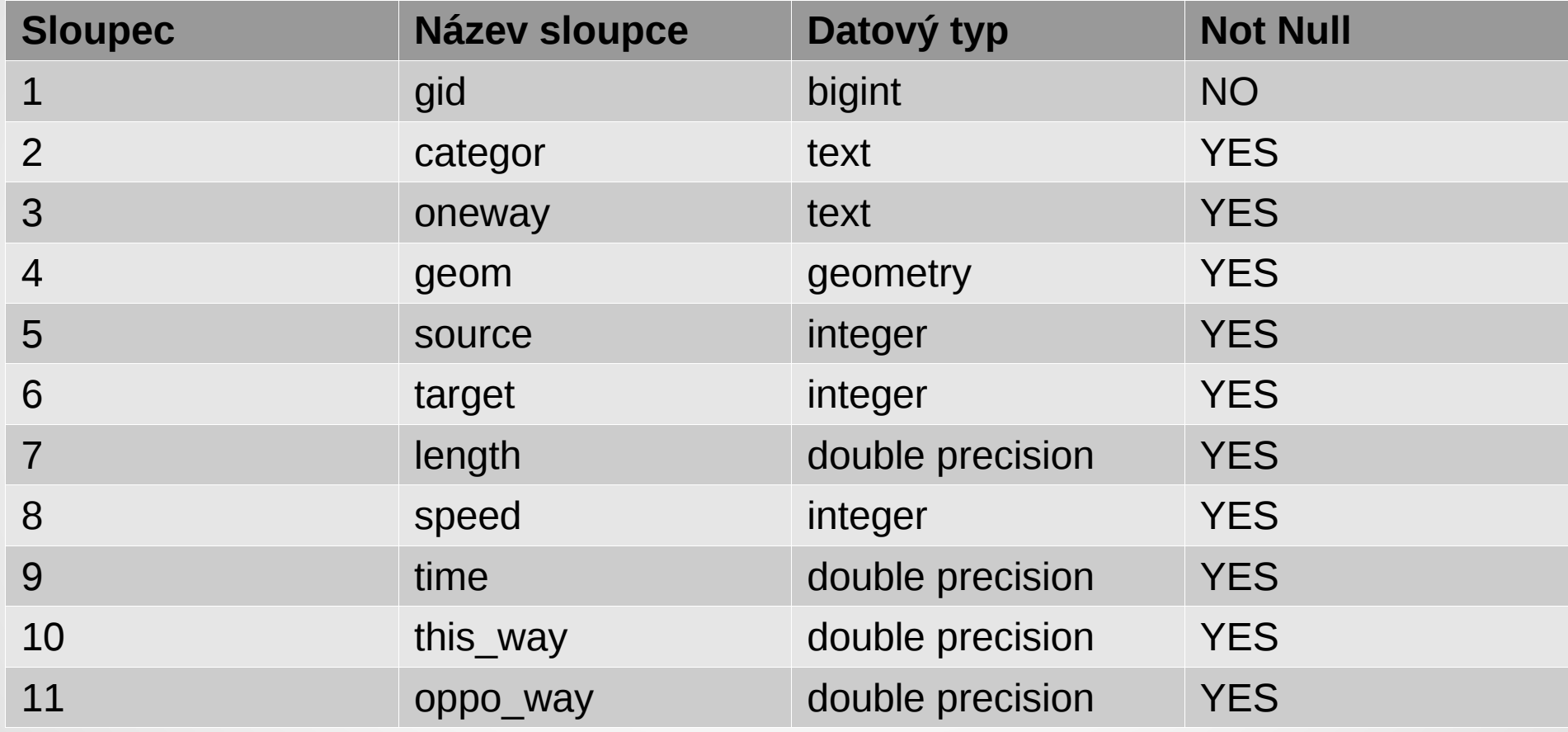

## Vesnice & řeky & letiště

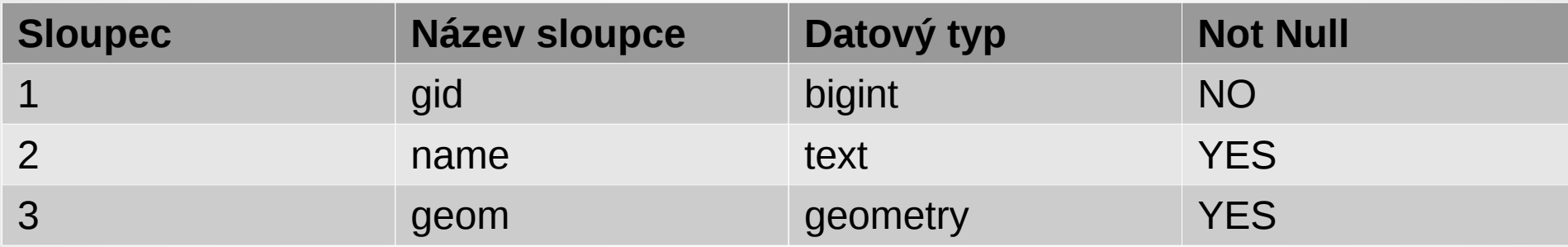

● Jaké jsou rozdíly mezi nejrychlejší a nejkratší cestou z *Onoho Světa* do *Pekla*? Řešte pomocí algoritmu Dijkstra.

## Dotazy – příklad 1 - nejrychlejší

• create table path d time as select seq, path\_seq, node, edge, cost, agg\_cost, b.length, b.geom as geom from pgr\_dijkstra( 'select gid as id, source, target, (time+this\_way) as cost, (time+oppo\_way) as reverse\_cost from roads f', ( select id from roads f vertices par r, (select geom from villages where name = 'Onen Svět') os order by st\_distance(r.the\_geom, os.geom) limit 1), ( select id from roads\_f\_vertices\_pgr as r, (select geom from villages where name = 'Peklo') p order by st distance(r.the geom, p.geom) limit 1)) a left join roads f b on a.edge =  $b.$ gid;

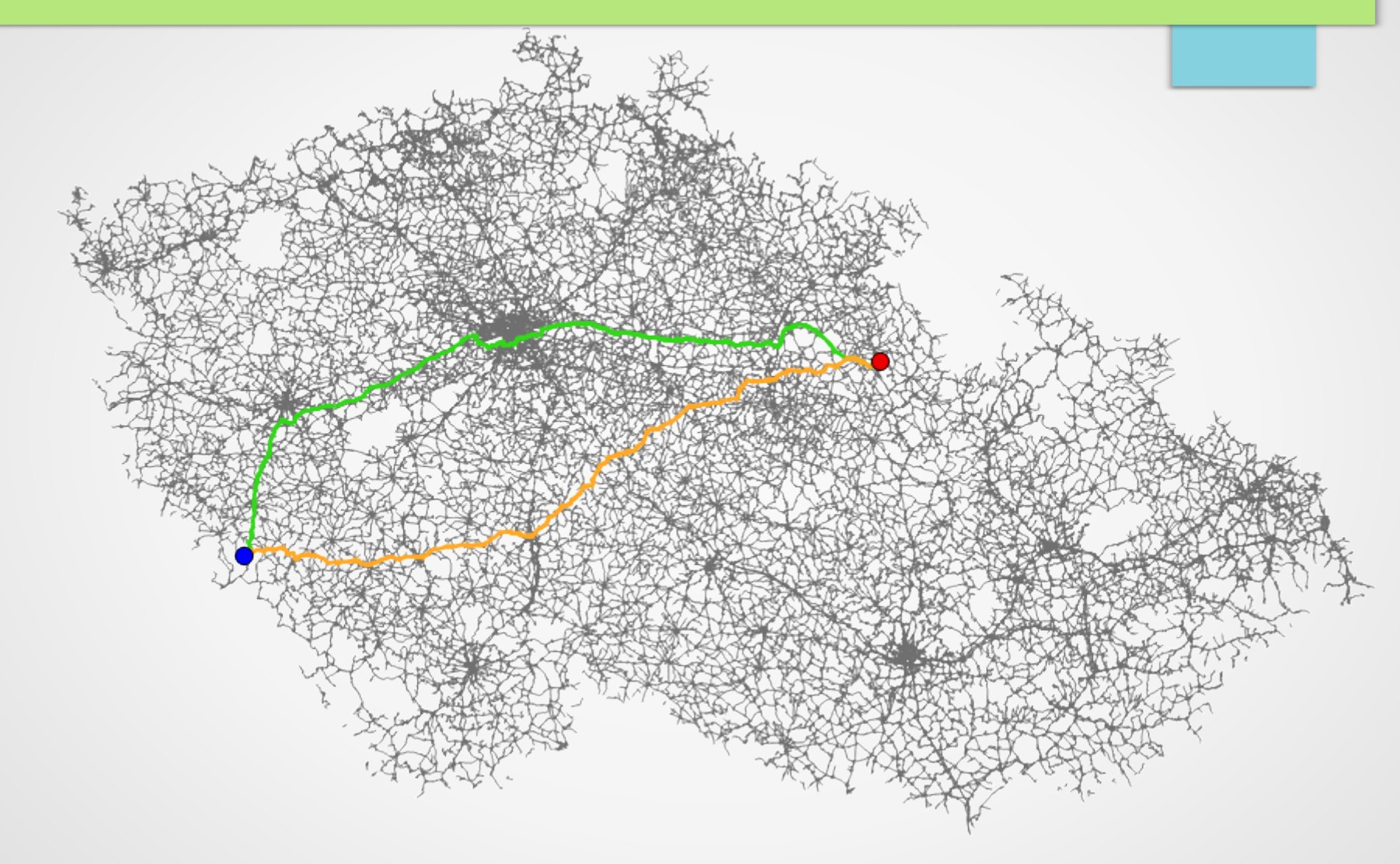

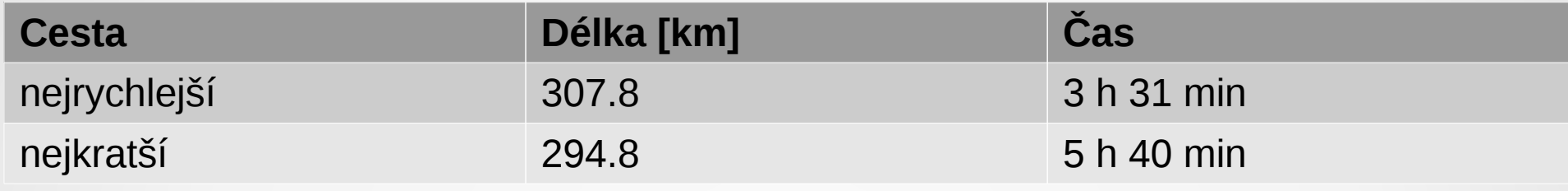

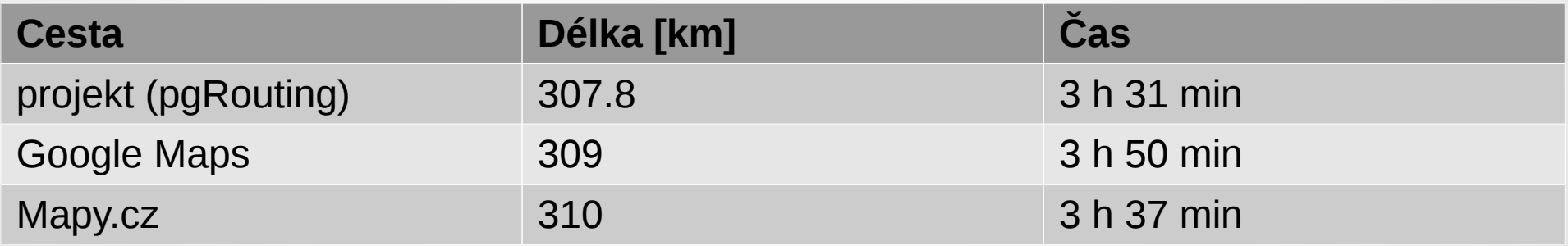

- Jak se liší nejkratší cesta z *Onoho Světa* do *Pekla* vypočtená pomocí algoritmů Dijkstra a A\*?
- alter table roads\_f add column x1 double precision;
- update roads  $f$  set  $x1 = st_x(st_statpoint(geom));$
- alter table roads\_f add column y1 double precision;
- update roads\_f set  $y1 = st_y(st_startpoint(geom));$

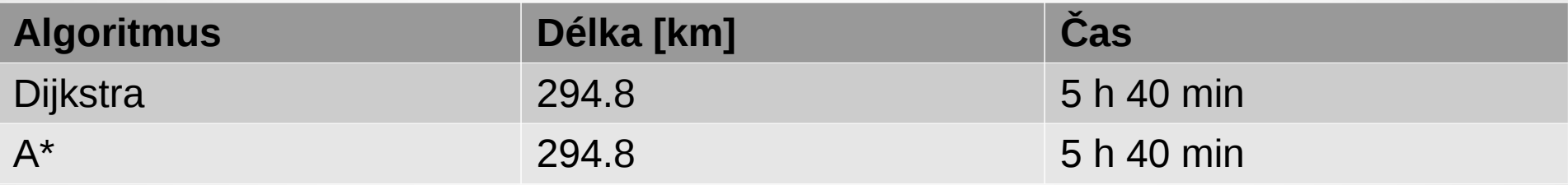

## Závěr

- vrstvy silnice, vesnice, řeky, letiště
- zvýšená pozornost věnována čistotě topologie vrstvy silnic
- zformulováno 7 příkladů s ukázkou možných řešení

#### Děkuji za pozornost